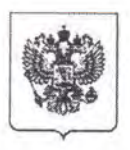

## ФЕДЕРАЛЬНОЕ АГЕНТСТВО ВОЗДУШНОГО ТРАНСПОРТА (РОСАВИАЦИЯ)

## СЕВЕРО-ЗАПАДНОЕ МЕЖРЕГИОНАЛЬНОЕ ТЕРРИТОРИАЛЬНОЕ УПРАВЛЕНИЕ ВОЗДУШНОГО ТРАНСПОРТА ФЕДЕРАЛЬНОГО АГЕНТСТВА ВОЗДУШНОГО ТРАНСПОРТА

## **ПРИКАЗ**

« 3 » ноября 2017 г.

 $\mathbb{E} \subseteq \mathbb{E}^{\mathbb{P}} \times \mathbb{P}^1 \times \mathbb{P}^1$ 

Санкт-Петербург

No 255

## О координации работы по авиатранспортному обеспечению детей, прибывающих на Общероссийскую новогоднюю елку в Государственном Кремлевском дворце 26 декабря 2017 г.

Во исполнение приказа Федерального агентства воздушного транспорта от №880-П «О координации работы по  $01.11.2017$ r. авиатранспортному обеспечению летей. прибывающих **ИЗ** федеральных округов на Общероссийскую новогоднюю елку в Государственном Кремлевском Дворце 26 декабря 2017 года» в целях своевременного и качественного решения вопросов авиатранспортного обеспечения организованных групп детей убывающих (прибывающих) на Общероссийскую новогоднюю елку в Государственном Кремлевском Дворце из аэропортов (в аэропорты). подведомственных Северо-Западному межрегиональному территориальному управлению воздушного транспорта Федерального агентства воздушного транспорта (далее - СЗ МТУ Росавиации), приказываю:

1. Создать в СЗ МТУ Росавиации оперативный штаб в составе:

О.Т.Гринченко - начальник Управления, руководитель оперативного штаба:

С.Д.Попов - заместитель начальника Управления-начальник отдела аэропортовой деятельности и регулирования перевозок, заместитель руководителя оперативного штаба;

И.И.Бок - главный специалист-эксперт отдела аэропортовой деятельности и регулирования перевозок;

Д.В.Черноусова - специалист-эксперт отдела аэропортовой деятельности и регулирования перевозок;

Е.Ю.Платонова - и.о.начальника отдела организации использования воздушного пространства;

Ю.В.Белоусов - государственный инспектор отдела инспекции по безопасности полетов.

2. На оперативный штаб СЗ МТУ Росавиации возложить следующие функции:

- участие в организации работы по перевозке и обслуживанию организованных групп детей, приглашенных на Общероссийскую новогоднюю елку в Государственном Кремлевском Дворце 26 декабря 2017 г.;

взаимодействие с  $\frac{1}{2}$ аэропортами, авиапредприятиями и иными организациями гражданской авиации, участвующими в перевозке  $\overline{M}$ обслуживании организованных групп детей, приглашенных на Общероссийскую новогоднюю елку в Государственном Кремлевском Дворце 26 декабря 2017 г.

3. В срок до 24 ноября 2017 г. представить в Управление регулирования перевозок Росавиации сведения об организованных группах детей, приглашенных на Общероссийскую новогоднюю елку в Государственном Кремлевском Дворце 26 декабря 2017 г.

4. Контроль за исполнением приказа оставляю за собой.

Начальник управления

О.Т.Гринченко